# **viewmenu macro**

# Description

This macro inserts the contents of the view menu as defined in theme config into a menu definition.

## Usage

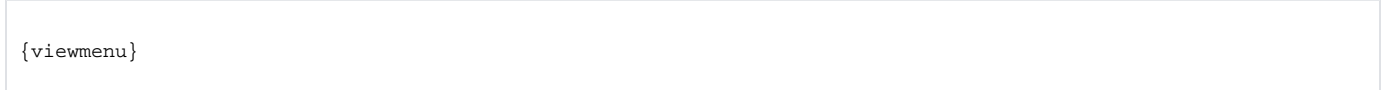

## **Parameters**

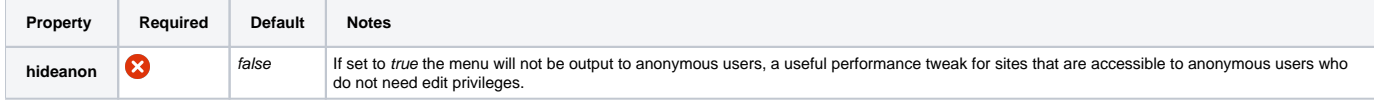

# Examples

#### **Basic Use**

Use this macro in a menu definition to quickly insert the view menu defined in theme configuration.

{viewmenu}

#### **Hiding from anonymous users**

In many cases the Builder theme is used to allow Confluence to deliver glossy websites where the majority of users will be anonymous consumers, i.e. they won't need all of the confluence functionality.

Because the items in the View menu have to do lots of permission checking, you can improve performance of your site by hiding the menu from anonymous users:

{menubar} {viewmenu:hideanon=true} {menubar}

You can easily add any of the menulinks (see [menulink macro\)](https://docs.adaptavist.com/display/Builder/menulink+macro) to your menu bar should you require certain features to remain available (eg. printable view, etc).

# CSS Customisation

To follow.

## Hints and Tips

None at present.

## Frequently Asked Questions

None at present.